## ผังกำกับงานการพัฒนาคุณภาพการบริหารจัดการภาครัฐ(PMQA)

หน่วยงาน ...สำนักงานสาธารณสุขจังหวัดตรัง

หมวด 2 การวางแผนเชิงยุทธศาสตร์

เกณฑ์..SP1 จังหวัดต้องมีการกำหนดขั้นตอน/กิจกรรม และกรอบเวลาที่เหมาะสม รวมถึง มีการระบุผู้รับผิดชอบอย่างชัดเจน ในการจัดทำแผนพัฒนาจังหวัด (4 ปี) และแผนปฏิบัติ ราชการประจำปีของจังหวัด (1ปี) โดยมุ่งเน้นที่จะผลักดันให้บรรลุวิสัยทัศน์และพันธกิจของจังหวัดบรรลุเป้าหมายตามแผนการบริหารราชการแผ่นดิน แผนพัฒนาจังหวัด

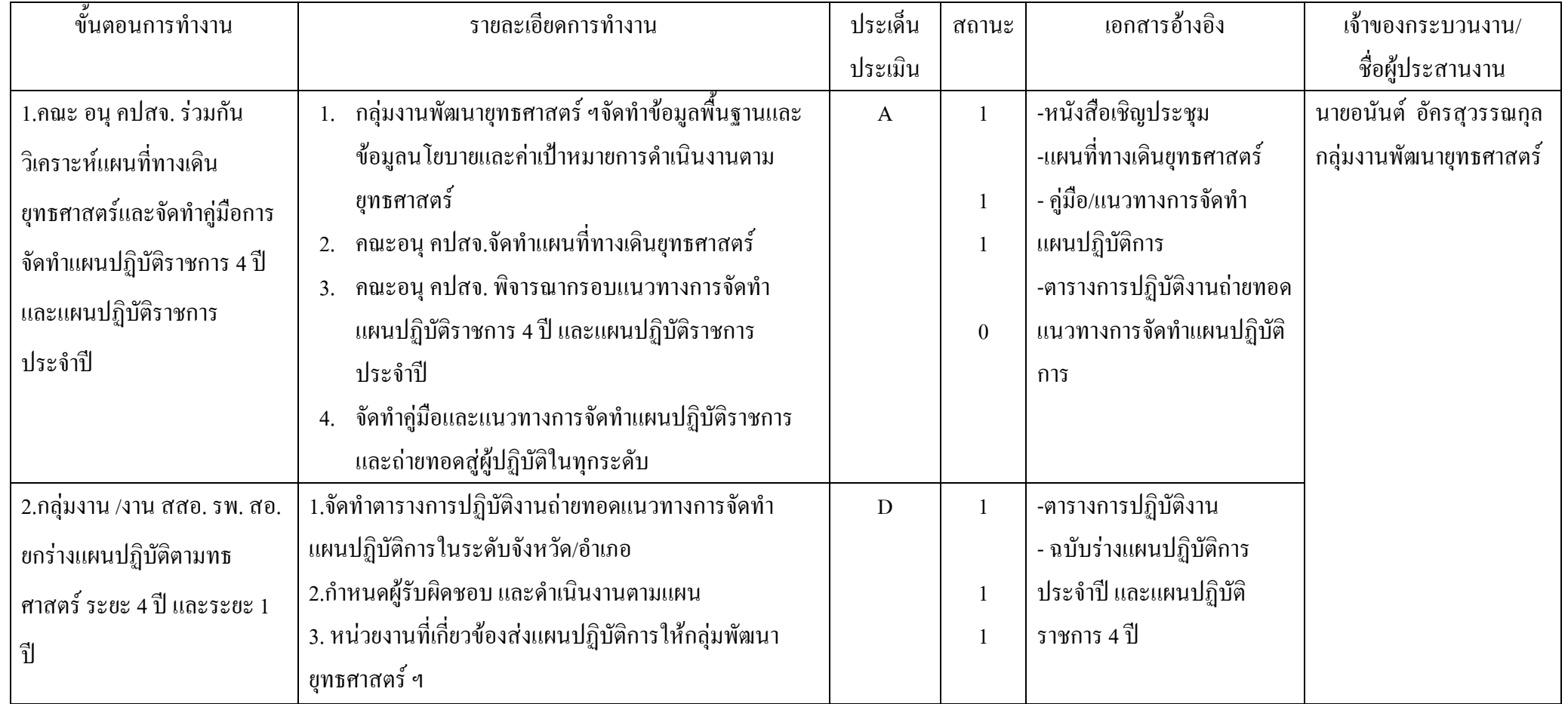

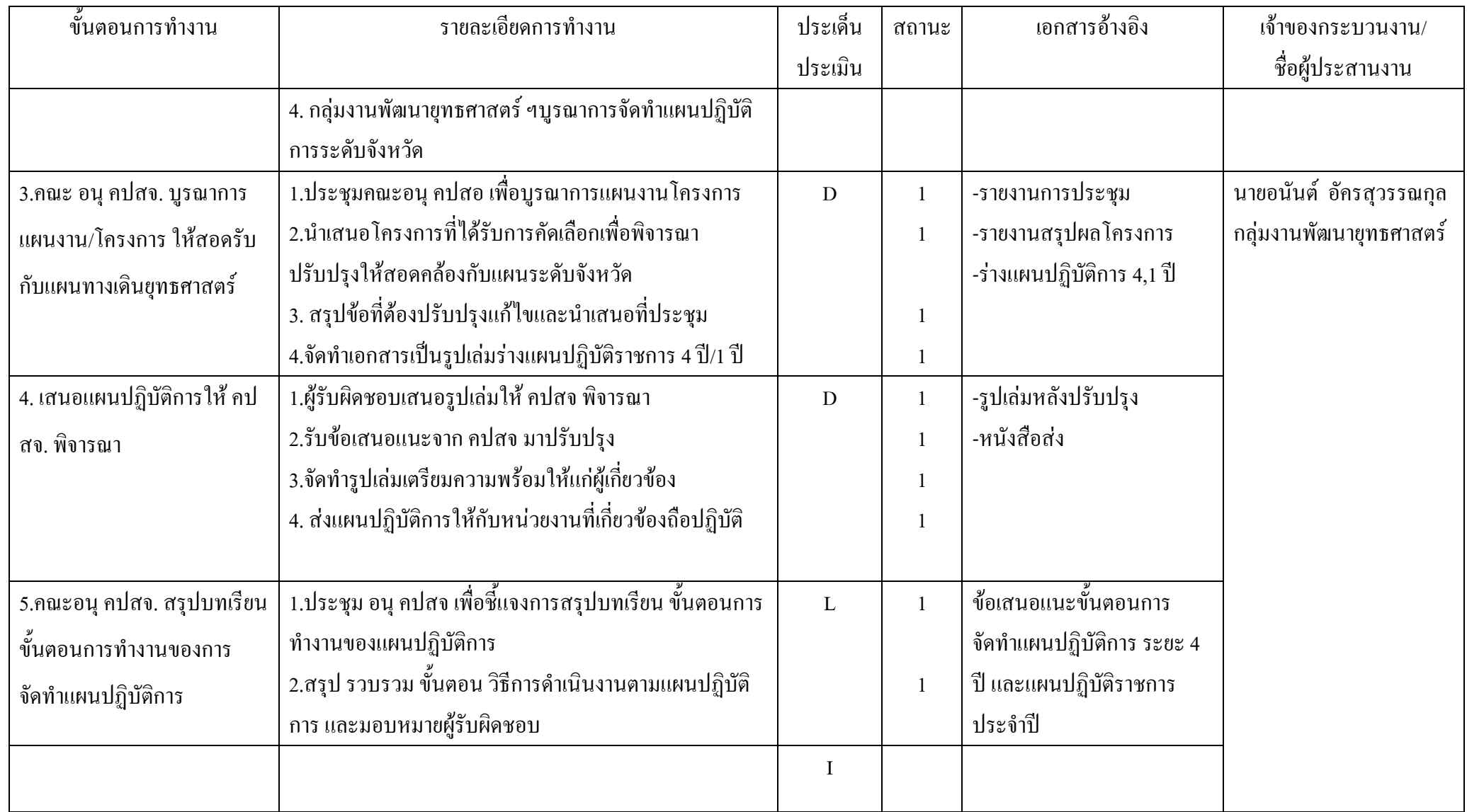

เกณฑ์ SP2 ในการจัดทำแผนพัฒนาจังหวัด(4 ปี) และแผนปฏิบัติราชการประจำปีของจังหวัด (1 ปี) ต้องมีการนำปัจจัยทั้งภายในและภายนอกที่สำคัญและสอดคล้องกับสภาพแวดล้อมที่ เปลี่ยนแปลงไป มาใช้ประกอบการวิเคราะห์ อย่างน้อยประกอบด้วย วิสัยทัศน์และพันธกิจของจังหวัด ความต้องการของผู้รับบริการและผู้มีส่วนใด้ส่วนเสีย ผลการดำเนินงานที่ผ่านมา ้ ความเสี่ยงในด้านต่าง ๆ รวมถึง กฎหมาย ระเบียบ และ โครงสร้างจังหวัด

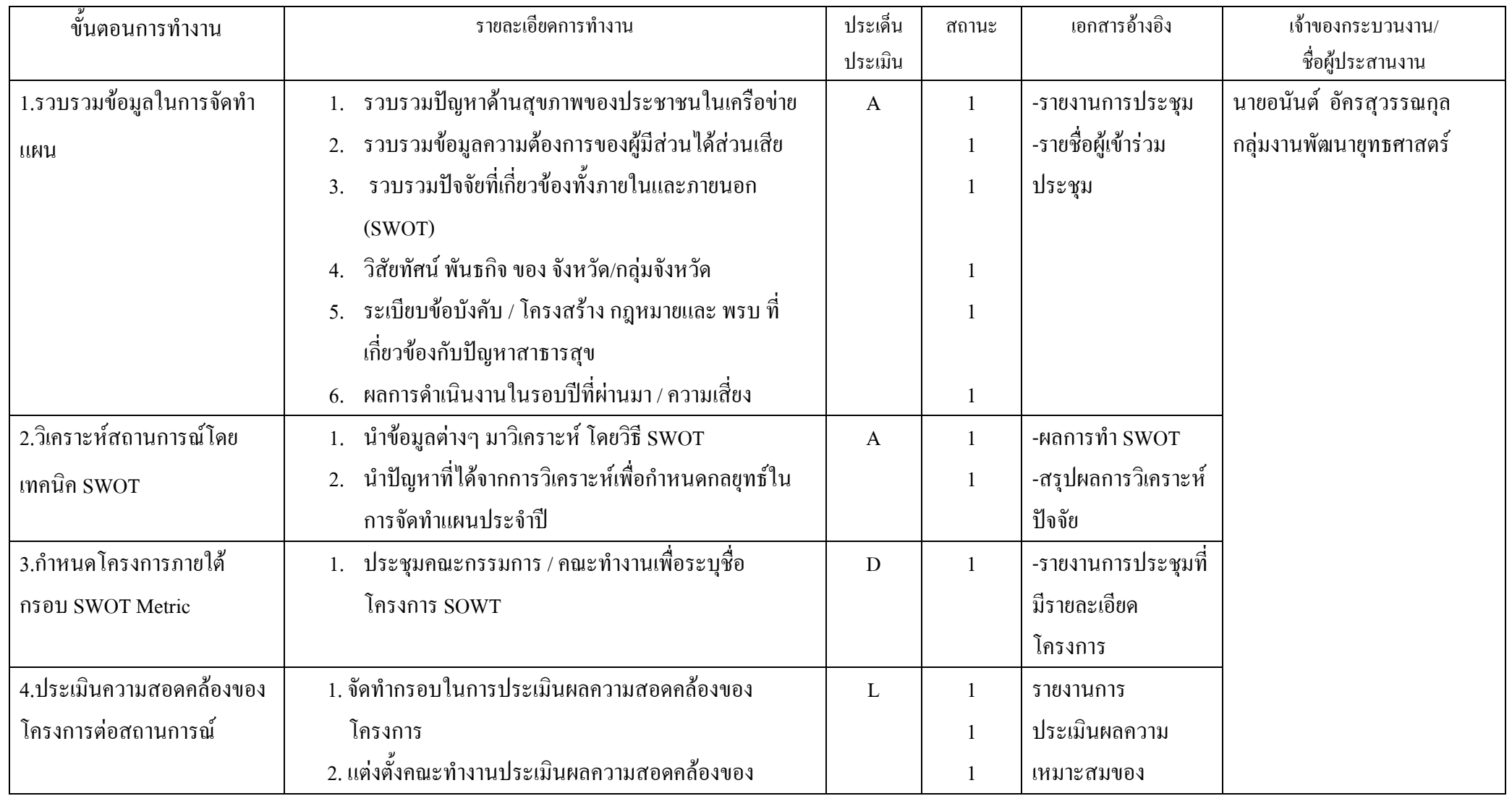

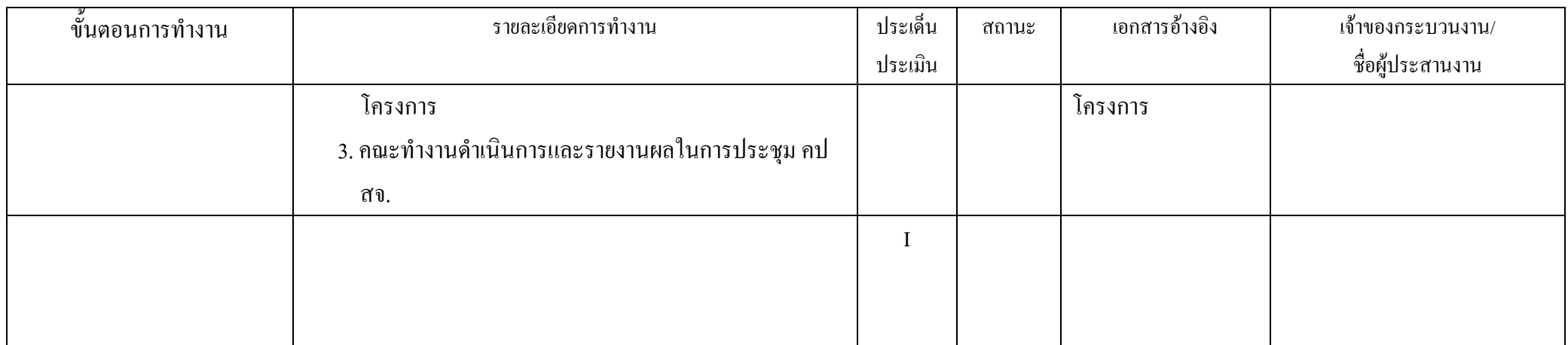

เกณฑ์ SP3 จังหวัดต้องมีการวางแผนกลยุทธ์ด้านการบริหารทรัพยากรบุคคลให้สอดคล้องกับแผนพัฒนาจังหวัด (4 ปี) และแผนปฏิบัติราชการประจำปีของจังหวัด (1ปี) รวมทั้งต้องมี การวางแผนเตรียมการจัดสรรทรัพยากรอื่น ๆ เพื่อรองรับการดำเนินการตามแผนปฏิบัติราชการ

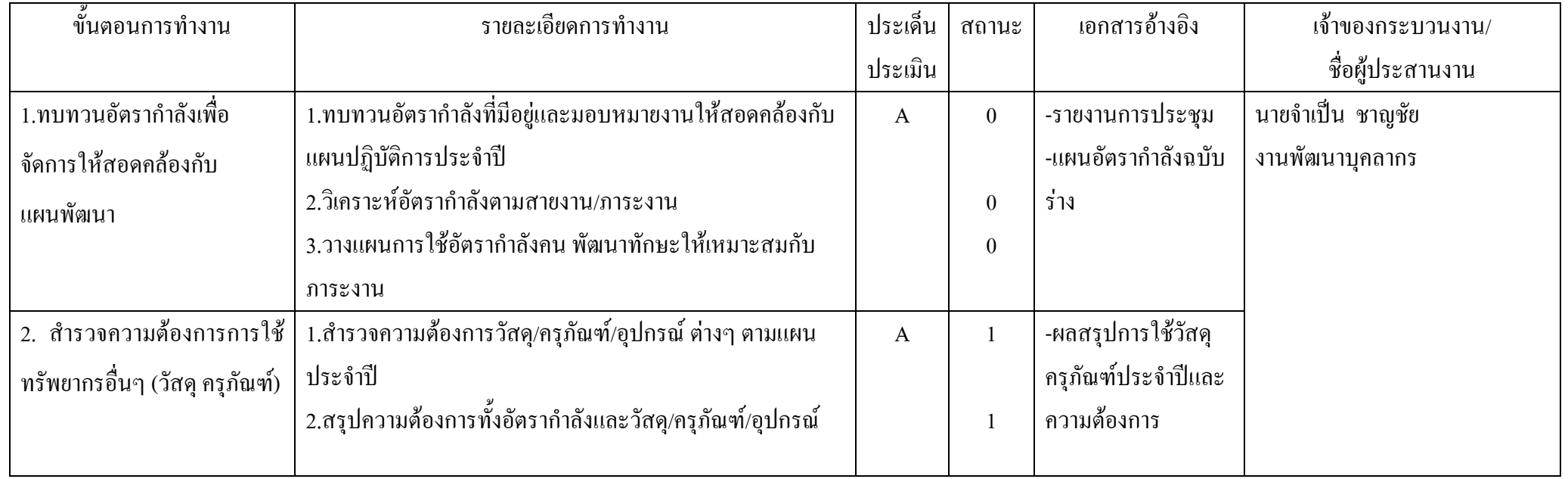

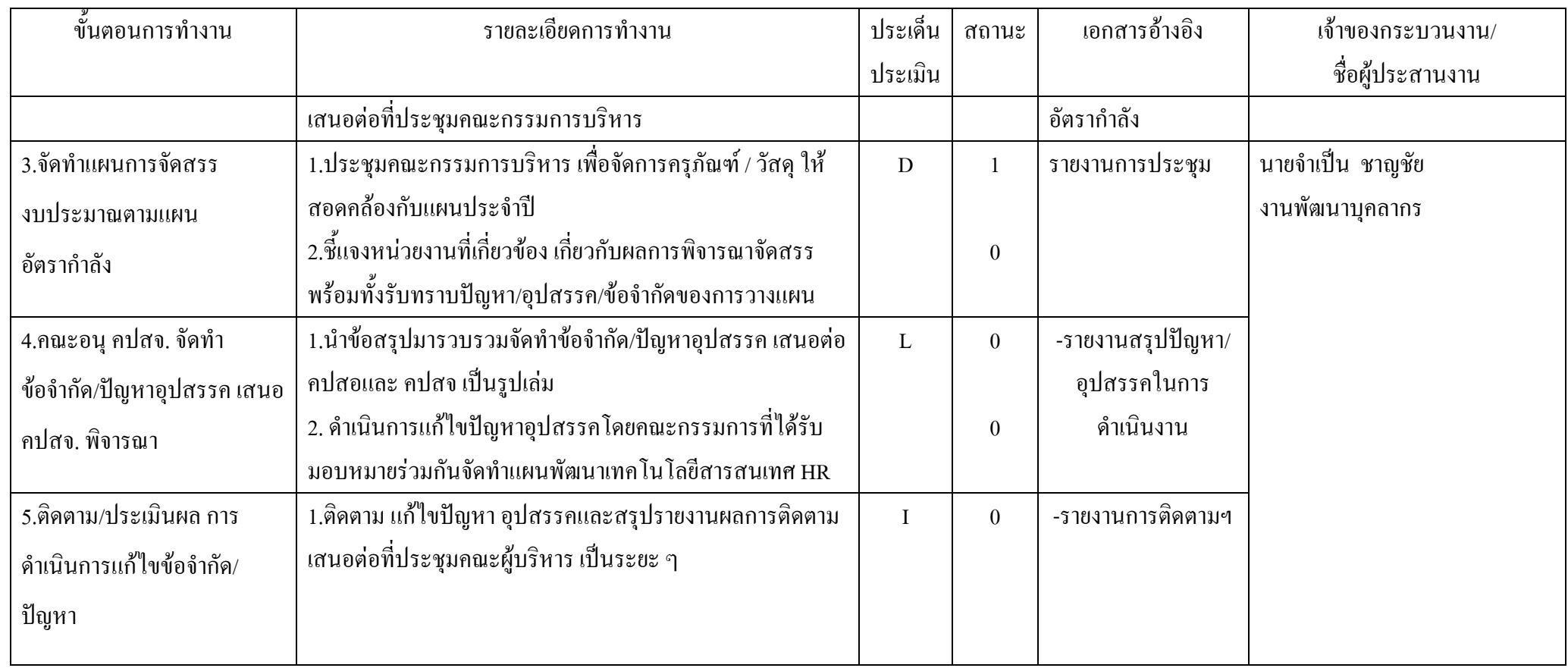

เกณฑ์ SP4 ผู้บริหารต้องมีการสื่อสารและทำความเข้าใจในเรื่องยุทธศาสตร์และการนำยุทธศาสตร์ไปปฏิบัติ ไปยังบุคลากรที่เกี่ยวข้อง เพื่อให้บุคลากรได้รับรู้เข้าใจและนำไปปฏิบัติ รวมทั้ง เพื่อให้มีการถ่ายทอดแผนไปสู่การปฏิบัติดังกล่าวบรรลุผล

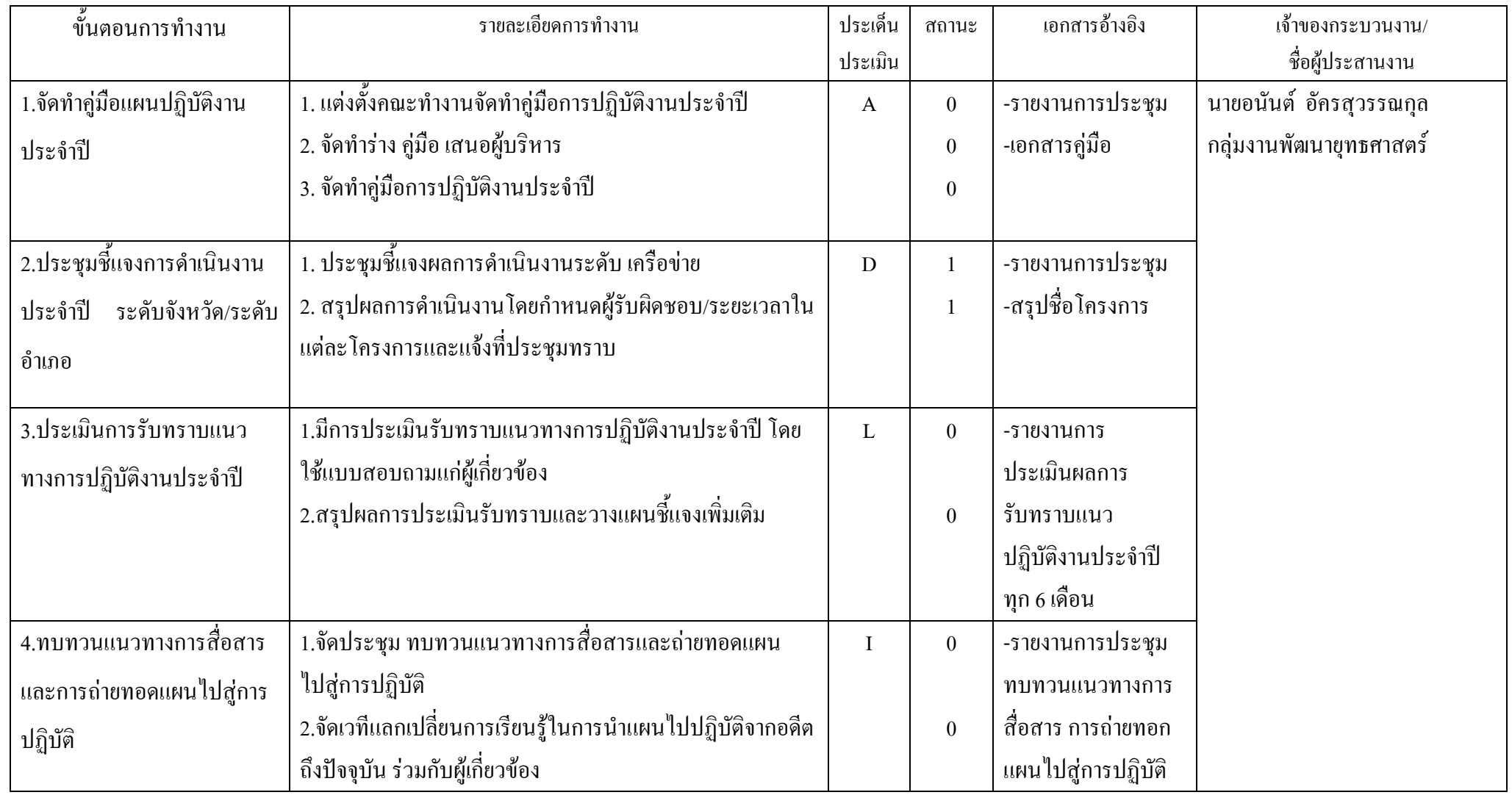

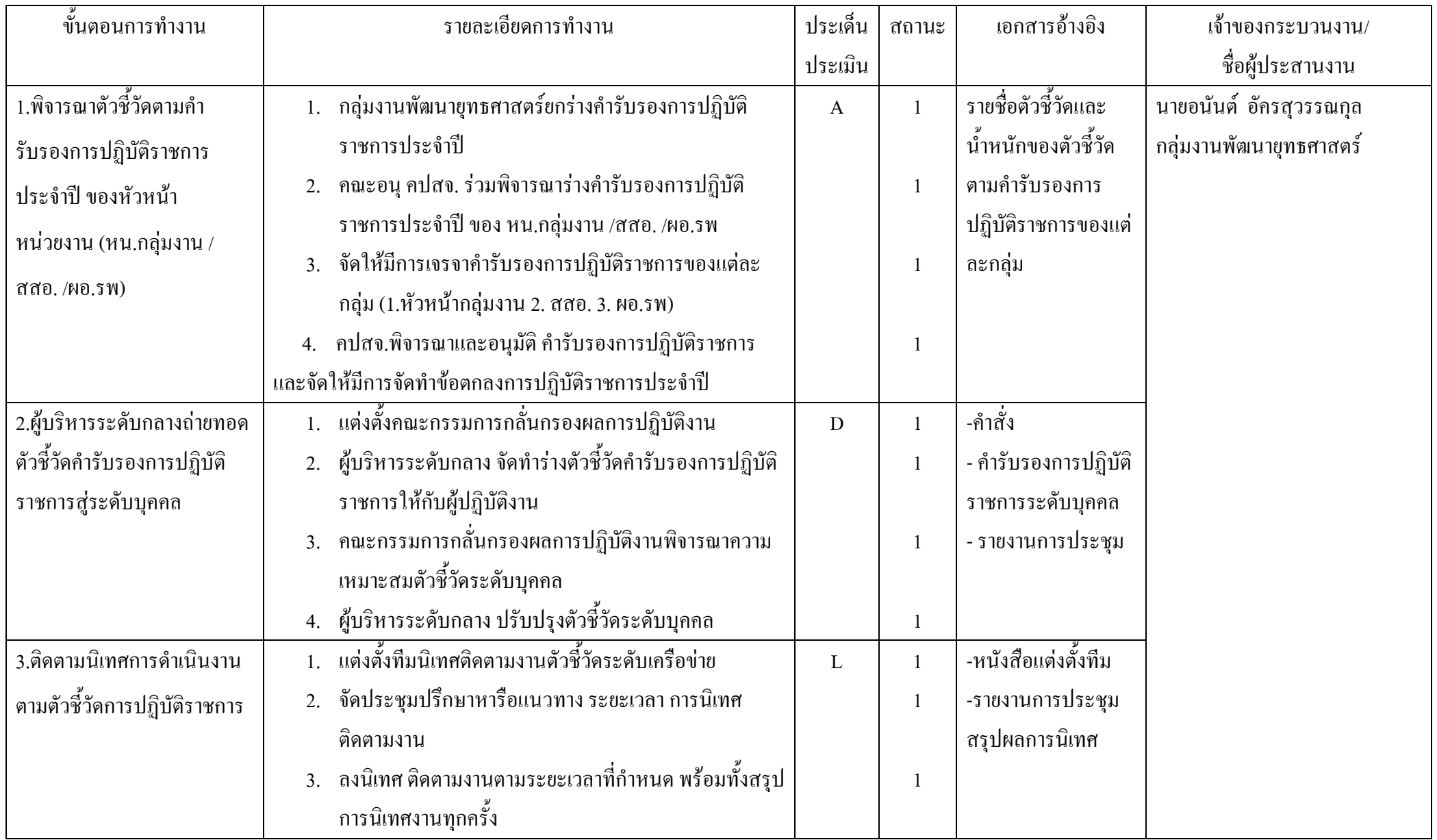

เกณฑ์ SP5 จังหวัดมีการถ่ายทอด (Cascading) ตัวชี้วัดและเป้าหมายระดับองค์การลงสู่ระดับส่วนราชการ์บระจำบนราชการประจำจังหวัด) และระดับบุคคล

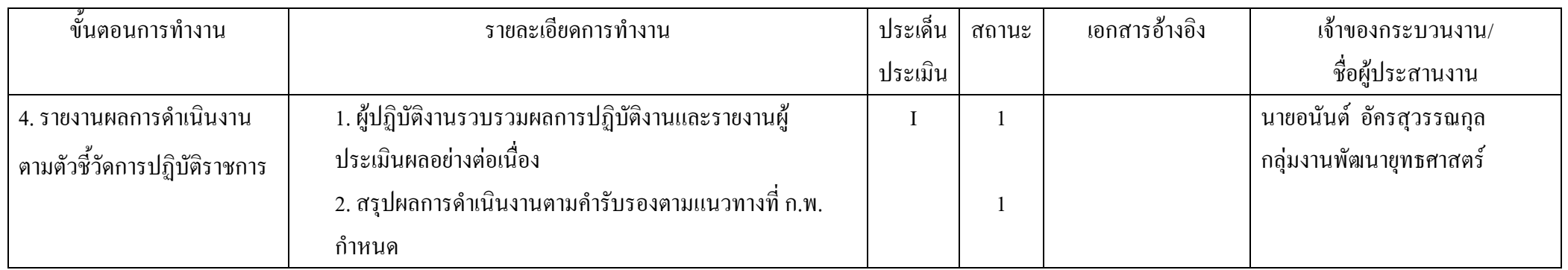

เกณฑ์ SP6 : จังหวัดต้องจัดทำรายละเอียดโครงการเพื่อใช้ในการติดตามผลการดำเนินงานให้สามารถบรรลุเป้าหมายตามแผนปฏิบัติราชการได้สำเร็จ ซึ่งประกอบด้วย ระยะเวลา ผู้รับผิดชอบ การจัดสรรทรัพยากรให้แก่แผนงานโครงการ/กิจกรรม

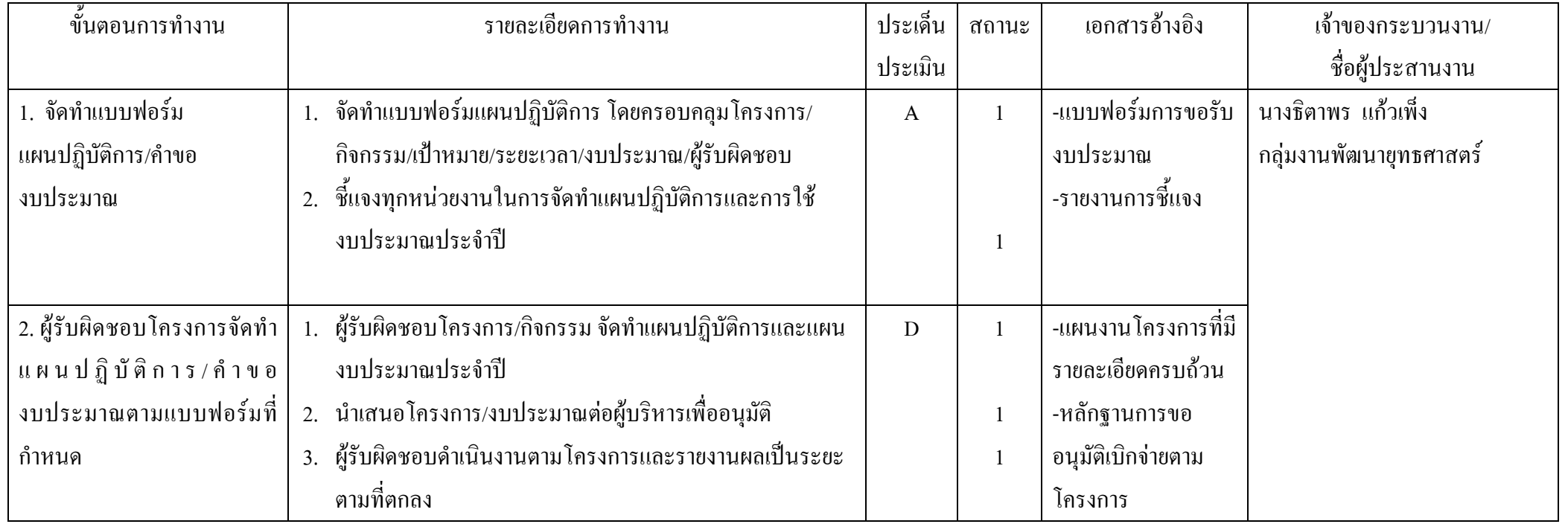

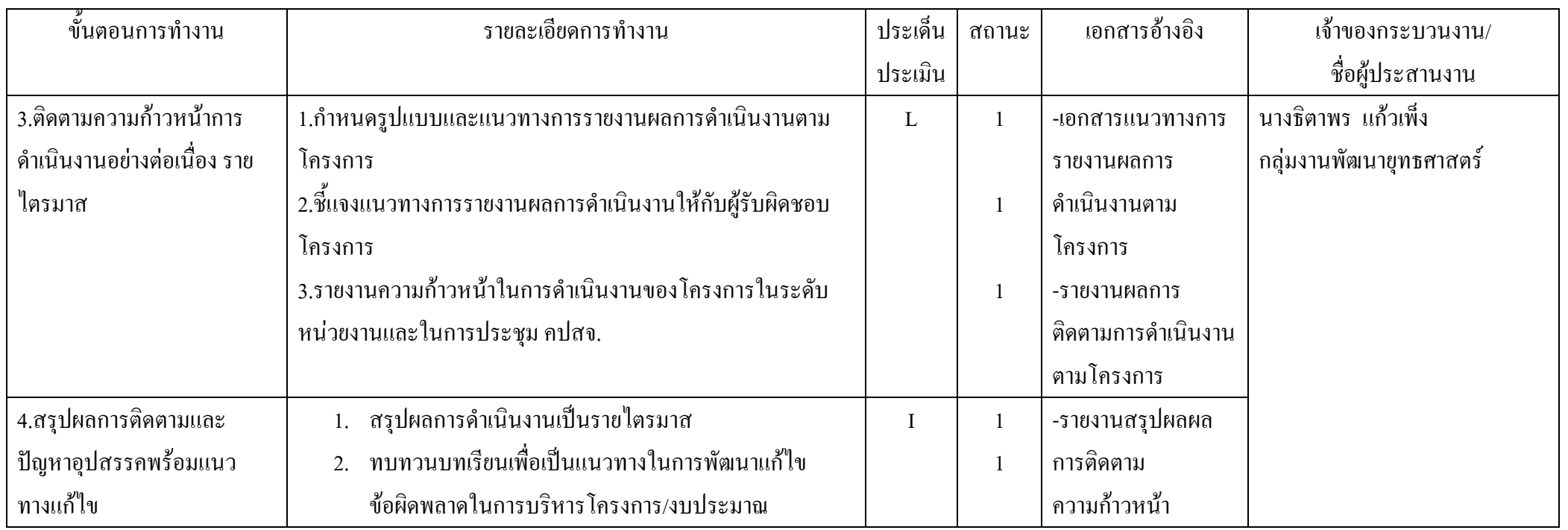

เกณฑ์ SP7 จังหวัดต้องมีการวิเคราะห์และจัดทำแผนบริหารความเสี่ยงตามมาตรฐาน COSO เพื่อเตรียมการรองรับการเปลี่ยนแปลงที่อาจจะเกิดขึ้นจากการดำเนินแผนงาน/โครงการที่ สำคัญซึ่งต้องครอบคลุมความเสี่ยงด้านธรรมาภิบาล

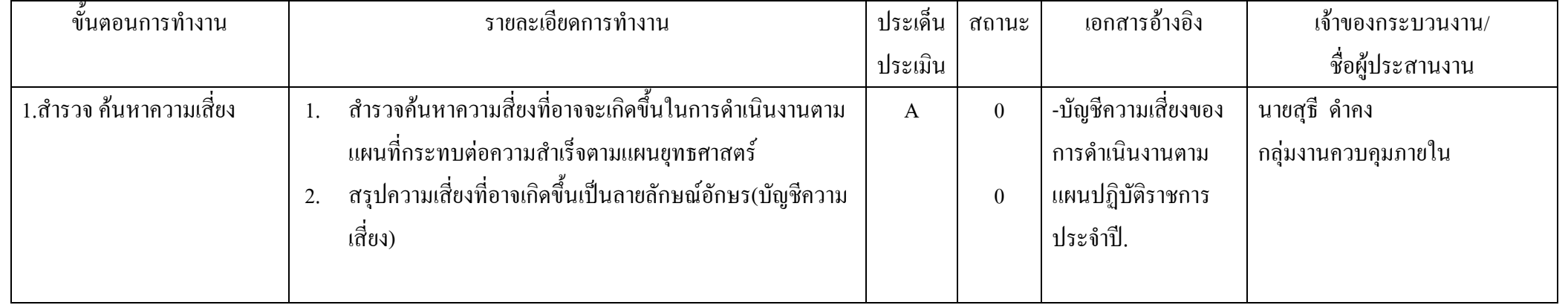

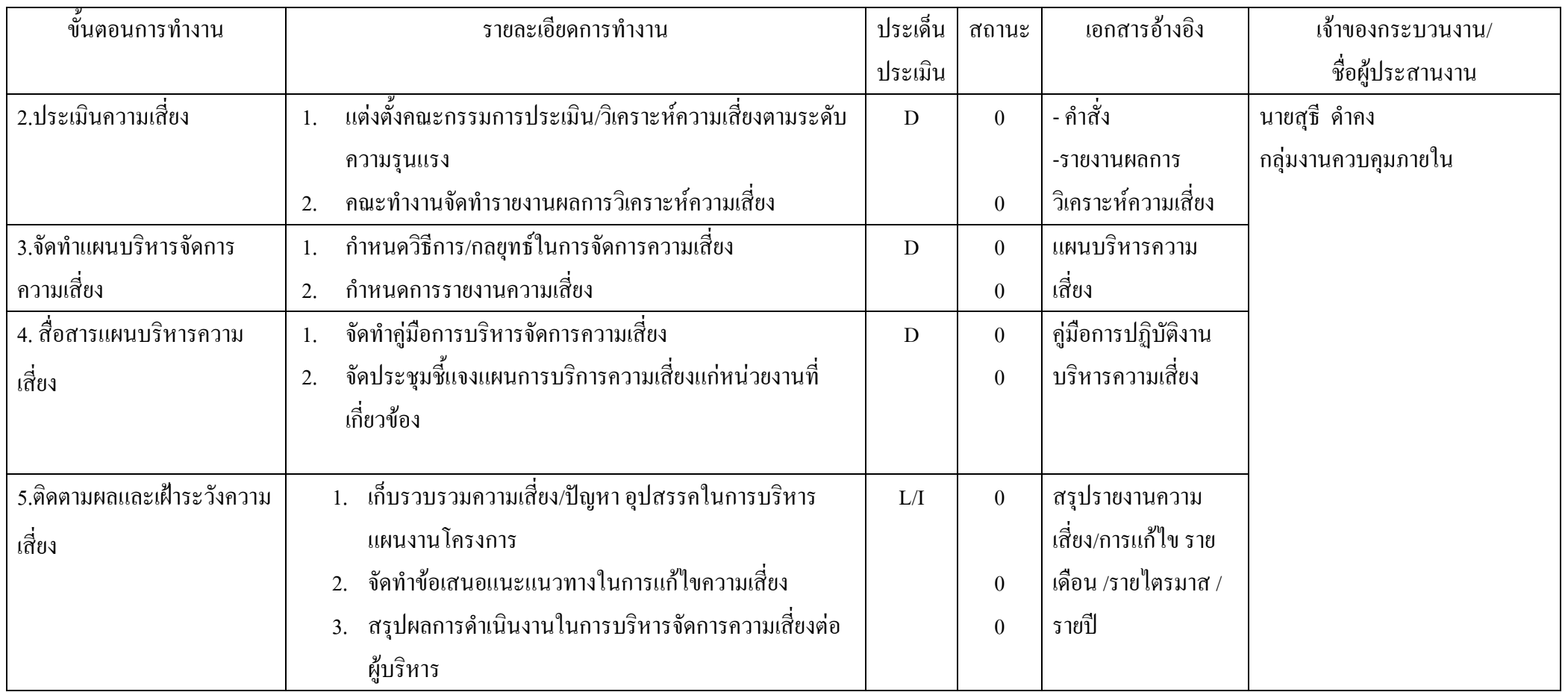